# **Katello - Refactor #5201**

## **Ability to disable lazy accessors without need of using `disable\_glue\_layers` method**

04/15/2014 08:46 AM - Ivan Necas

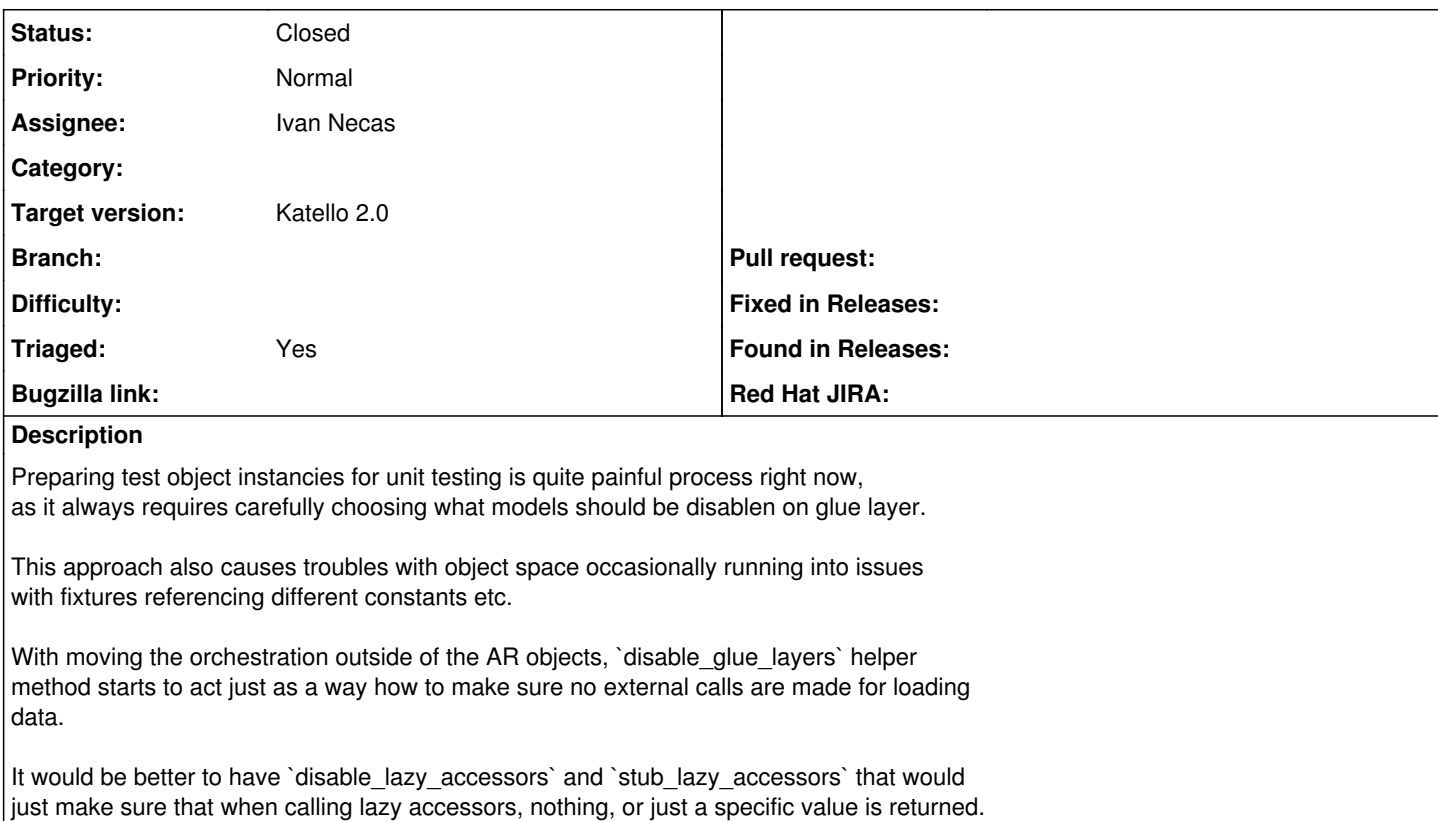

## **Associated revisions**

### **Revision 2a93523a - 04/24/2014 09:23 AM - Ivan Necas**

Fixes #5201 - allow disabling lazy accessors in tests

Makes it easier to set up the testing instances without explicitly listing what should be disabled.

#### **History**

### **#1 - 04/25/2014 01:52 PM - Ivan Necas**

*- Status changed from Assigned to Closed*

*- % Done changed from 0 to 100*

Applied in changeset katello|commit:2a93523a7b211338dc914f816068a3183d2668b0.

#### **#2 - 08/21/2014 02:45 PM - Eric Helms**

*- translation missing: en.field\_release set to 13*